### Enumeration Types and Structures

CSE 130: Introduction to Programming in C

Stony Brook University

# Enumeration Types

Enumeration Types

- ❖ Used to:
	- ❖ name a finite set
	- ❖ declare elements of that set (*enumerators*)
- ❖ Used as programmer-specified constants
- ❖ Ex. enum color {red, blue, green, yellow};
	- ❖ color is the *tag name*

#### Enumerators

- ❖ *Enumerators* specify the values that variables of the enumerated type can take on
	- ❖ Ex. enum boolean {false, true};
- ❖ These are constants of type int
	- ❖ By default, they are given the values 0, 1, ...
	- ❖ They can also be assigned specific values

# Enumeration Type Variables

- ❖ Ex. enum color c1, c2;
	- ❖ c1 and c2 are of type enum color
	- ❖ Note: the type is enum color, *NOT* color
	- ❖ c1 and c2 can *only* take on the values red, blue, green, and yellow:

c1 = green;

# Initializing Enumerators

- ❖ enum suit {clubs = 1, diamonds, hearts, spades};
	- ❖ diamonds, hearts, and spades have the values 2, 3, and 4 respectively
- ❖ Uninitialized enumerators are assigned consecutive values, starting after the last initialized enumerator
- ❖ The values may be duplicated, but the identifiers must be unique

# More Declaration Examples

- ❖ enum suit {clubs, diamonds, hearts, spades} a;
	- ❖ a is of type enum suit
- ❖ If we omit the tag name, then every variable of that type must be declared as part of the enumeration type:
	- ❖ enum {fir, pine} tree;
		- ❖ No other variables of type enum {fir, pine} can be declared

```
enum move {rock, paper, scissors};
enum outcome {win, lose, tie};
...
enum outcome result;
if (player == computer)
    result = tie;
else
{
    switch(player)
    {
        case paper:
            result = (computer == rock) ? win : lose;
            break;
        case scissors:
            result = (computer == paper) ? win : lose;
            break;
        etc.
    }
}
```
#### Structures

# The Structure Type

- ❖ A *structure* makes it possible to aggregate components into a single, named variable
	- ❖ Ex. a bank account contains an account #, a balance, an interest rate, etc.
- ❖ Structure components have individual names, and can be accessed individually
- ❖ A structure is a *derived type*
- ❖ It's sort of like a primitive/limited class from an object-oriented language

# Declaring a Structure

- ❖ Structure declarations begin with the keyword struct, followed by a tag name and a brace-enclosed list of components
- ❖ The tag name can be used to declare variables of the structure's type
	- ❖ The variable type is struct tag-name

Structure Example

struct account /\* tag name is account \*/ { long number; float balance; float interestRate; };

struct account myAcct;

### Structure Members

❖ Members of a structure can be accessed using the structure member (".") operator:

struct account a; a.balance = 1234.56; a.number = 8463745;

- ❖ Member names must be unique within the same structure
- ❖ Two different structure types may have identical member names, though

### Structure Declarations

❖ We can combine a structure definition with variable declarations

```
❖ struct card
  {
     int value;
     char suit;
 } c, deck[52];
```
# Structure Example 2a

```
struct fruit
```

```
char name[15];
int calories;
```

```
};
```
{

```
struct vegetable
\{char name[15];
    int calories;
```
Structure Example 2b

struct fruit a; struct vegetable b; a.calories = 35; b.calories = 45;

# Another Example

#### struct student

};

{ char \*lastName; int studentID; char grade;

int fail(struct student class[])  $\{$ 

int i, count =  $0;$ for  $(i = 0; i <$  CLASS SIZE;  $i++$ ) if  $(class[i].grade == 'F')$ count++;

return count;

}

#### Structure Initialization

- ❖ A structure variable can be followed by a list of constants contained within braces
	- ❖ the remaining members are assigned the value 0
	- $\&$  Ex. struct card  $c = \{12, 's'\};$
	- ❖ Ex. struct fruit frt = {"plum", 150};
- ❖ We can also name members, as with arrays:

struct card  $c = \{ .value = 5, .suit = 'd' \};$ 

# Structure Assignment

❖ If a and b are variables of the same structure type, we can write

 $a = b$ ;

❖ Each member of a is assigned the value of the corresponding value of b

#### Passing Structures As Function Arguments

#### void assignValues(struct card c, int p, char s)

```
c.value = p;
c.suit = s;
```
 $\{$ 

}

# Passing Structures

- ❖ When a structure is passed as an argument, it is copied (because of call-by-value)
- ❖ It is more efficient to pass the address of the structure instead
- ❖ In this case, use the *member access operator* -> (a dash followed by an arrow bracket) to manipulate the structure's members:

$$
p \rightarrow data = 25;
$$

# Example: Member Access

Declaration and Assignment

struct student tmp,  $\bm{p} = \&$ tmp;  $tmp.\text{grade} = 'A';$ tmp.last\_name = "Casanova"; tmp.student\_id = 910017;

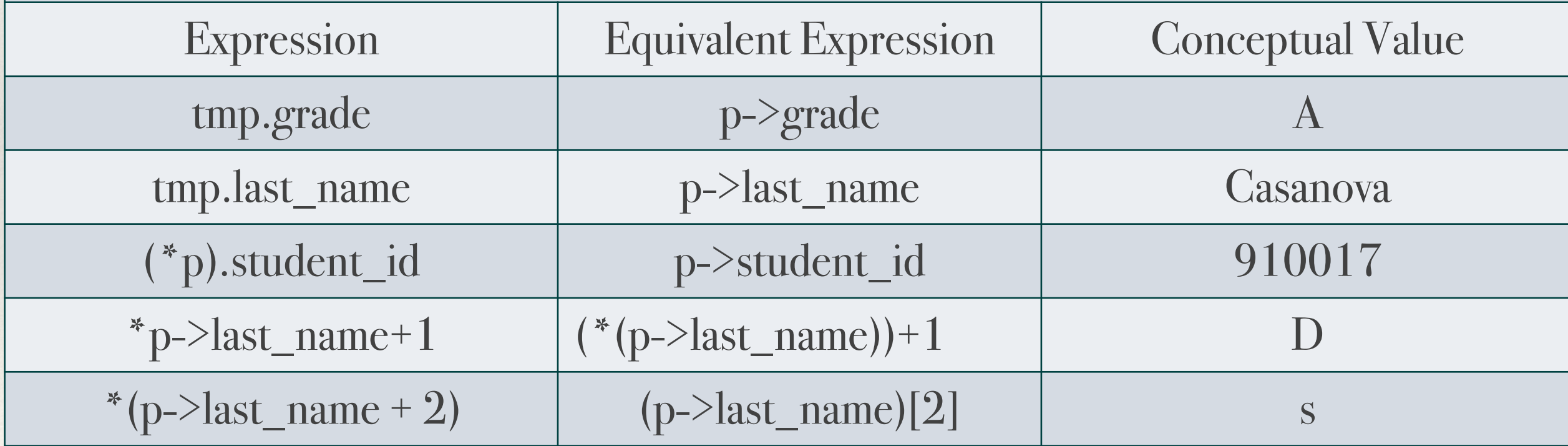

## Using Structures with Functions

- ❖ Structures can be passed as arguments to a function and can be returned from them.
- ❖ When a structure is passed as an argument to a function, it is passed by value, meaning that a local copy is made for use in the body.
	- ❖ If a member of the structure is an array, then the array gets copied as well.
	- ❖ If the structure has many members, or members that are large arrays, then passing the structure as an argument can be relatively inefficient.
- ❖ An alternate scheme is to write functions that take an address of the structure as an argument instead.

# Example: Business Application

```
struct dept {
  char dept name[25];
  int dep_no;
} ;
```
the compiler has to know the size of each member

```
typedef struct {
```

```
char name[25];
int employee_id;
struct dept department;
struct home address *a ptr;
double salary;
employee data;
                      Structure type member
                             Pointer to a Structure
                                     the compiler already 
                                      knows the size of a 
                                         pointer, this 
                                      structure need not 
                                       be defined first.
```
## Example: Business Application

#### ❖ Function to update employee information

```
employee data update(employee data e)
\left\{ \right.printf("Input the department number: ");
   scanf("%d", &n);
   e.department.dept no = n;
   return e;
}
```
❖ we are accessing a member of a structure within a structure

```
e.department.dept no is equivalent to
(e.department).dept_no
```
❖ To use the function update(), we could write in main() or in some other function

```
employee_data e;
```

```
e = update(e);
```
# Copy Problem

```
employee data update(employee data e)
```

```
printf("Input the department number: ");
scanf("%d", &n);
e.department.dept no = n;
return e;
```

```
employee data e;
```

```
e = update(e);
```
 $\{$ 

}

❖ e is being passed by value, causing a local copy of e to be used in the body of the function; when a structure is returned from update(), it is assigned to e, causing a member-by-member copy to be performed. Because the structure is large, the compiler must do a lot of copy work.

# Alternate: Update Function

```
void update(employee data *p)
{
   printf("Input the department number: ");
   scanf("%d", &n);
   p->department.dept_no = n;
}
```
p->department.dept\_no is equivalent to (p->department).dept\_no

This version of update() can be used in main() as follows: employee data e;

```
update(&e);
```
❖ Here, the address of e is being passed, so no local copy of the structure is needed within the update() function. For most applications this is the more efficient of the two methods.